Scientific Computing WS 2018/2019

Lecture 22

Jürgen Fuhrmann

juergen.fuhrmann@wias-berlin.de

## Matrix equation

$$
\frac{1}{\tau^n} \left( Mu^n - Mu^{n-1} \right) + Au^{\theta} = 0
$$
  

$$
\frac{1}{\tau^n} Mu^n + \theta Au^n = \frac{1}{\tau^n} Mu^{n-1} + (\theta - 1) Au^{n-1}
$$
  

$$
u^n + \tau^n M^{-1} \theta Au^n = u^{n-1} + \tau^n M^{-1} (\theta - 1) Au^{n-1}
$$

 $M = (m_{kl})$ ,  $A = (a_{kl})$  with

$$
a_{kl} = \begin{cases} \sum_{l' \in \mathcal{N}_k} \kappa \frac{|\sigma_{kl'}|}{h_{kl'}} & l = k \\ -\kappa \frac{\sigma_{kl}}{h_{kl}}, & l \in \mathcal{N}_k \\ 0, & else \end{cases}
$$

$$
m_{kl} = \begin{cases} |\omega_k| & l = k \\ 0, & else \end{cases}
$$

#### A matrix norm estimate

**Lemma:** Assume A has positive main diagonal entries, nonpositive off-diagonal entries and row sum zero. Then,  $||(I+A)^{-1}||_{\infty} \leq 1$ 

**Proof:** Assume that  $||(I + A)^{-1}||_{\infty} > 1$ .  $I + A$  is a irreducible *M*-matrix, thus  $(I+A)^{-1}$  has positive entries. Then for  $\alpha_{ij}$  being the entries of  $(1+A)^{-1}$ ,

$$
\max_{i=1}^n \sum_{j=1}^n \alpha_{ij} > 1.
$$

Let k be a row where the maximum is reached. Let  $e = (1 \dots 1)^T$ . Then for  $v = (I + A)^{-1}e$  we have that  $v > 0$ ,  $v_k > 1$  and  $v_k \ge v_j$  for all  $j \ne k$ . The kth equation of  $e = (I + A)v$  then looks like

$$
1 = v_k + v_k \sum_{j \neq k} |a_{kj}| - \sum_{j \neq k} |a_{kj}| v_j
$$
  
\n
$$
\geq v_k + v_k \sum_{j \neq k} |a_{kj}| - \sum_{j \neq k} |a_{kj}| v_k
$$
  
\n
$$
= v_k
$$
  
\n
$$
> 1
$$

This contradiction enforces  $||(I + A)^{-1}||_{\infty} \le 1$ .

Lecture

#### Stability estimate

$$
u^{n} + \tau^{n} M^{-1} \theta A u^{n} = u^{n-1} + \tau^{n} M^{-1} (\theta - 1) A u^{n-1} =: B^{n} u^{n-1}
$$

$$
u^{n} = (1 + \tau^{n} M^{-1} \theta A)^{-1} B^{n} u^{n-1}
$$

From the lemma we have  $||(I + \tau^n M^{-1}\theta A)^n||_{\infty} \le 1$  and  $||u^n||_{\infty} \leq ||B^n u^{n-1}||_{\infty}.$ 

For the entries  $b_{kl}^n$  of  $B^n$ , we have

$$
b_{kl}^n = \begin{cases} 1 + \frac{\tau^n}{m_{kk}} (\theta - 1) a_{kk}, & k = l \\ \frac{\tau^n}{m_{kk}} (\theta - 1) a_{kl}, & else \end{cases}
$$

In any case,  $b_{kl} \geq 0$  for  $k \neq l$ . If  $b_{kk} \geq 0$ , one estimates

$$
||B||_{\infty}=\max_{k=1}^N\sum_{l=1}^N b_{kl}.
$$

But

$$
\sum_{l=1}^{N} b_{kl} = 1 + (\theta - 1) \frac{\tau^n}{m_{kk}} \left( a_{kk} + \sum_{l \in \mathcal{N}_k} a_{kl} \right) = 1
$$
  
||B||<sub>∞</sub> = 1.

### Stability conditions

- $\blacktriangleright$  For a shape regular triangulation in  $\mathbb{R}^d$ , we can assume that  $m_{kk} = |\omega_k| \sim h^d$ , and  $a_{kl} = \frac{|\sigma_{kl}|}{h_{kl}} \sim \frac{h^{d-1}}{h} = h^{d-2}$ , thus  $\frac{a_{kk}}{m_{kk}} \leq \frac{1}{Ch^2}$
- $b_{kk} > 0$  gives

$$
(1-\theta)\frac{\tau^n}{m_{kk}}a_{kk}\leq 1
$$

 $\triangleright$  A sufficient condition is

$$
C(1 - \theta) \frac{\tau^n}{Ch^2} \le 1
$$

$$
(1 - \theta)\tau^n \le Ch^2
$$

 $\blacktriangleright$  Method stability:

- **►** Implicit Euler:  $\theta = 1 \Rightarrow$  unconditional stability !
- **Explicit Euler:**  $\theta = 0 \Rightarrow$  CFL condition  $\tau \leq C h^2$
- **►** Crank-Nicolson:  $θ = \frac{1}{2}$   $\Rightarrow$  CFL condition  $τ ≤ 2Ch^2$ Tradeoff stability vs. accuracy.

#### Stability discussion

- $\triangleright$   $\tau$   $\lt$  Ch<sup>2</sup> CFL == "Courant-Friedrichs-Levy"
- $\triangleright$  Explicit (forward) Euler method can be applied on very fast systems (GPU), with small time step comes a high accuracy in time.
- Implicit Euler: unconditional stability helpful when stability is of utmost importance, and accuracy in time is less important
- $\triangleright$  For hyperbolic systems (pure convection without diffusion), the CFL conditions is  $\tau \leq Ch$ , thus in this case explicit computations are ubiquitous
- $\triangleright$  Comparison for a fixed size of the time interval. Assume for implicit Euler, time accuracy is less important, and the number of time steps is independent of the size of the space discretization.

$$
\begin{array}{ccc}\n & 1D & 2D & 3D \\
\text{\# unknowns} & N = O(h^{-1}) & N = O(h^{-2}) & N = O(h^{-3}) \\
\text{\# steps} & M = O(N^2) & M = O(N) & M = O(N^{2/3}) \\
\text{complexity} & M = O(N^3) & M = O(N^2) & M = O(N^{5/3})\n\end{array}
$$

#### Backward Euler: discrete maximum principle

$$
\frac{1}{\tau^n} M u^n + A u^n = \frac{1}{\tau} M u^{n-1}
$$
\n
$$
\frac{1}{\tau^n} m_{kk} u_k^n + a_{kk} u_k^n = \frac{1}{\tau^n} m_{kk} u_k^{n-1} + \sum_{k \neq l} (-a_{kl}) u_l^n
$$
\n
$$
u_k^n = \frac{1}{\frac{1}{\tau^n} m_{kk} + \sum_{l \neq k} (-a_{kl})} \left( \frac{1}{\tau^n} m_{kk} u_k^{n-1} + \sum_{l \neq k} (-a_{kl}) u_l^n \right)
$$
\n
$$
\leq \frac{\frac{1}{\tau^n} m_{kk} + \sum_{l \neq k} (-a_{kl})}{\frac{1}{\tau^n} m_{kk} + \sum_{l \neq k} (-a_{kl})} \max \{ \{ u_k^{n-1} \} \cup \{ u_l^n \}_{l \in \mathcal{N}_k} \}
$$
\n
$$
\leq \max \{ \{ u_k^{n-1} \} \cup \{ u_l^n \}_{l \in \mathcal{N}_k} \}
$$

- $\triangleright$  Provided, the right hand side is zero, the solution in a given node is bounded by the value from the old timestep, and by the solution in the neigboring points.
- $\triangleright$  No new local maxima can appear during time evolution
- $\triangleright$  There is a continuous counterpart which can be derived from weak solution
- $\triangleright$  Sign pattern is crucial for the proof.

## Backward Euler: Nonnegativity

$$
u^{n} + \tau^{n} M^{-1} A u^{n} = u^{n-1}
$$

$$
u^{n} = (I + \tau^{n} M^{-1} A)^{-1} u^{n-1}
$$

$$
\blacktriangleright (I + \tau^n M^{-1} A) \text{ is an M-Matrix}
$$

• If 
$$
u_0 > 0
$$
, then  $u^n > 0 \ \forall n > 0$ 

### Mass conservation

$$
\blacktriangleright \text{ Equivalent of } \int_{\Omega} \nabla \cdot \kappa \nabla u d\mathbf{x} = \int_{\partial \Omega} \kappa \nabla u \cdot \mathbf{n} d\gamma = 0:
$$

$$
\sum_{k=1}^{N} \left( a_{kk} u_k + \sum_{l \in \mathcal{N}_k} a_{kl} u_l \right) = \sum_{k=1}^{N} \sum_{l=1, l \neq k}^{N} a_{kl} (u_l - u_k)
$$
  
= 
$$
\sum_{k=1}^{N} \sum_{l=1, l \leq k}^{N} \left( a_{kl} (u_l - u_k) + a_{lk} (u_k - u_l) \right)
$$
  
= 0

$$
\triangleright \Rightarrow \text{Equivalent of } \int_{\Omega} u^n d\mathbf{x} = \int_{\Omega} u^{n-1} d\mathbf{x}.
$$

$$
\triangleright \sum_{k=1}^{N} m_{kk} u_k^n = \sum_{k=1}^{N} m_{kk} u_k^{n-1}
$$

#### Weak formulation of time step problem

► Weak formulation: search  $u \in H^1(\Omega)$  such that  $\forall v \in H^1(\Omega)$ 

$$
\frac{1}{\tau^n} \int_{\Omega} u^n v \, dx + \theta \int_{\Omega} \kappa \nabla u^n \nabla v \, dx =
$$
\n
$$
\frac{1}{\tau^n} \int_{\Omega} u^{n-1} v \, dx + (1 - \theta) \int_{\Omega} \kappa \nabla u^{n-1} \nabla v \, dx
$$

 $\blacktriangleright$  Matrix formulation

$$
\frac{1}{\tau^n}Mu^n + \theta Au^n = \frac{1}{\tau^n}Mu^{n-1} + (1-\theta)Au^{n-1}
$$

- $\blacktriangleright$  *M*: mass matrix, *A*: stiffness matrix.
- $\triangleright$  With FEM, Mass matrix lumping important for getting the previous estimates

### Examination dates

Tue Feb 26. Wed Feb 27 Wed Mar 14. Thu Mar 15. Tue Mar 26. Wed Mar 27. Mon Apr 29.(?) Tue Apr 30.(?)

Time: 10:00-13:00 (6 slots per examination date)

Please inscribe yourself into the corresponding sheets. (See also the back sides).

Room: t.b.a. (MA, third floor)

Prof. Nabben answers all administrative questions.

Please bring your yellow sheets 3 days before the examination to Frau Gillmeister

## Why parallelization ?

42 Years of Microprocessor Trend Data

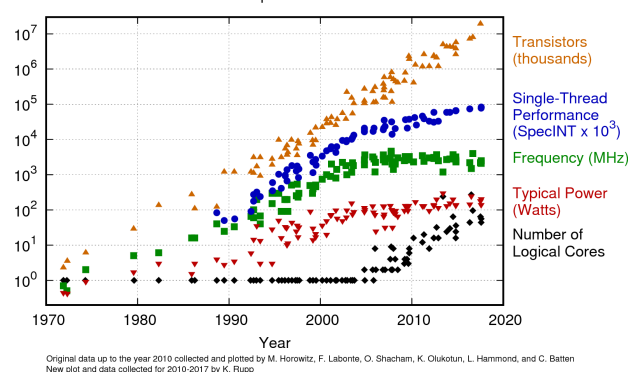

- $\triangleright$  Clock rate of processors limited due to physical limits
- $\Rightarrow$  parallelization: main road to increase the amount of data processed
- $\triangleright$  Parallel systems nowadays ubiquitous: even laptops and smartphones have multicore processors
- $\triangleright$  Amount of accessible memory per processor is limited  $\Rightarrow$  systems with large memory can be created based on parallel processors

## TOP 500 2018 rank 1-6

#### Based on linpack benchmark: solution of dense linear system. Typical desktop computer:  $R_{max} \approx 100 \dots 1000$  GFlop/s

**Business Business Business** 

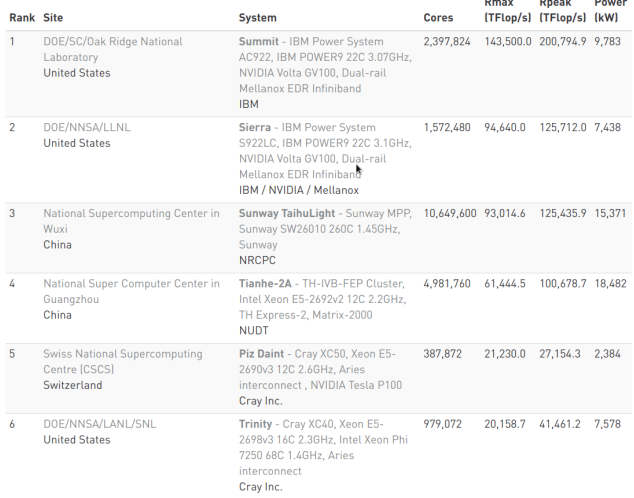

[Source:www.top500.org ]

## TOP 500 2018 rank 7-13

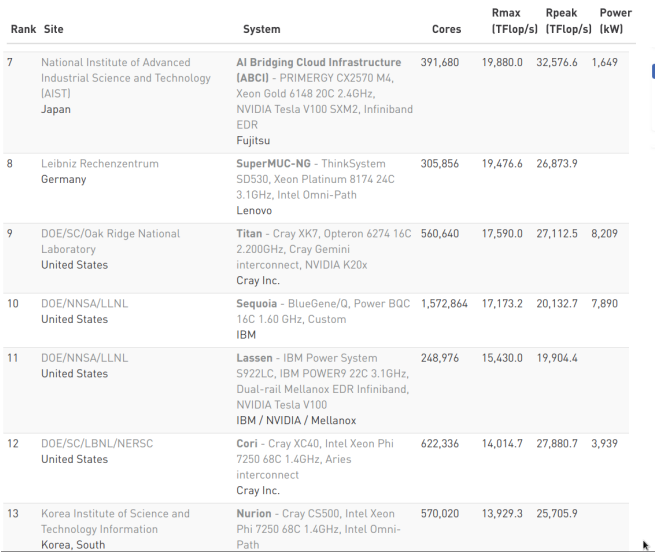

Ï

# Parallel paradigms

next instruct

 $\overline{P1}$ 

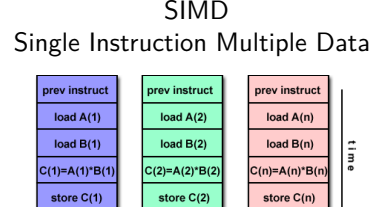

#### $\blacktriangleright$  "classical" vector systems: Cray, Convex *. . .*

[Source: computing.llnl.gov/tutorials]

next instruct

 $\overline{P2}$ 

next instruct

Pn

 $\triangleright$  Graphics processing units (GPU)

#### MIMD Multiple Instruction Multiple Data

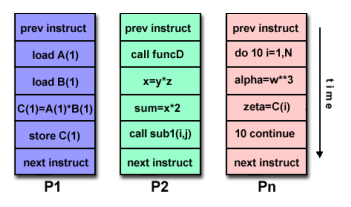

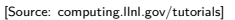

- $\blacktriangleright$  Shared memory systems
	- $\blacktriangleright$  IBM Power, Intel Xeon, AMD Opteron *. . .*
	- ▶ Smartphones . . .
	- $\triangleright$  Xeon Phi R.I.P.
- $\blacktriangleright$  Distributed memory systems
	- $\triangleright$  interconnected CPUs

## MIMD Hardware: Distributed memory

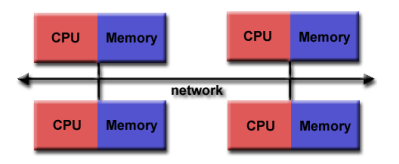

<sup>[</sup>Source: computing.llnl.gov/tutorials]

- $\blacktriangleright$  "Linux Cluster"
- ▶ "Commodity Hardware"
- $\blacktriangleright$  Memory scales with number of CPUs interconneted
- $\blacktriangleright$  High latency for communication
- $\triangleright$  Mostly programmed using MPI (Message passing interface)
- $\blacktriangleright$  Explicit programming of communications: gather data, pack, send, receive, unpack, scatter

```
MPI Send(buf,count,type,dest,tag,comm)
MPI_Recv(buf,count,type,src,tag,comm,stat)
```
## MIMD Hardware: Shared Memory

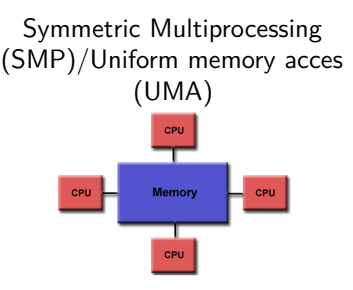

[Source: computing.llnl.gov/tutorials]

- $\blacktriangleright$  Similar processors
- $\blacktriangleright$  Similar memory access times

#### Nonuniform Memory Access (NUMA)

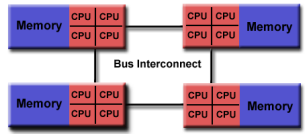

[Source: computing.llnl.gov/tutorials]

- $\blacktriangleright$  Possibly varying memory access latencies
- $\triangleright$  Combination of SMP systems
- ▶ ccNUMA: Cache coherent NUMA
- $\triangleright$  Shared memory: one (virtual) address space for all processors involved
- $\triangleright$  Communication hidden behind memory acces
- $\triangleright$  Not easy to scale large numbers of CPUS
- $\triangleright$  MPI works on these systems as well

## Hybrid distributed/shared memory

 $\triangleright$  Combination of shared and distributed memory approach

 $\blacktriangleright$  Top 500 computers

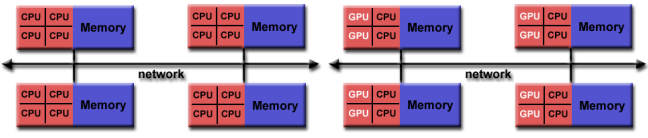

[Source: computing.llnl.gov/tutorials]

- ▶ Shared memory nodes can be mixed CPU-GPU
- $\triangleright$  Need to master both kinds of programming paradigms

## Shared memory programming: pthreads

- $\triangleright$  Thread: lightweight process which can run parallel to others
- $\triangleright$  pthreads (POSIX threads): widely distributed
- $\triangleright$  cumbersome tuning  $+$  syncronization
- $\blacktriangleright$  basic structure for higher level interfaces

```
#include <pthread.h>
void *PrintHello(void *threadid)
{ long tid = (long)threadid;
 printf("Hello World! It's me, thread #%ld!\n", tid);
 pthread_exit(NULL);
}
int main (int argc, char *argv[])
{ pthread_t threads[NUM_THREADS];
 int rc; long t;
 for(t=0; t<NUM_THREADS; t++){
   printf("In main: creating thread %ld\n", t);
   rc = pthread_create(&threads[t], NULL, PrintHello, (void *)t);
   if (rc) {printf("ERROR; return code from pthread_create() is %d\n", ro
    }
   pthread exit(NULL);
  }
}
```
Source: computing.llnl.gov/tutorials

```
\triangleright compile and link with
```
## Shared memory programming:  $C++11$  threads

- $\triangleright$  Threads introduced into C++ standard with C++11
- $\triangleright$  Quite late... many codes already use other approaches
- $\blacktriangleright$  But interesting for new applications

```
#include <iostream>
#include <thread>
void call_from_thread(int tid) {
  std::cout << "Launched by thread " << tid << std::endl;
}
int main() {
  std::thread t[num_threads];
  for (int i = 0; i \leq num threads; ++i) {
    t[i] = std::thread(call_from_thread, i);
  }
  std::cout << "Launched from main\n";
  //Join the threads with the main thread
  for (int i = 0; i \lt num threads; ++i) {
    t[i].join();
  }
  return 0;
}
```
Source: https://solarianprogrammer.com/2011/12/16/cpp-11-thread-tutorial/

```
I compile and link with with a state of the state of the state of the state of the state of the state of the s
```
## Thread programming: mutexes and locking

- $\blacktriangleright$  If threads work with common data (write to the same memory address, use the same output channel) access must be synchronized
- $\triangleright$  Mutexes allow to define regions in a program which are accessed by all threads in a sequential manner.

```
#include <mutex>
std::mutex mtx;
void call_from_thread(int tid) {
 mtx.lock()
  std::cout << "Launched by thread " << tid << std::endl;
 mtx.unlock()
}
int main() {
  std::thread t[num_threads];
  for (int i = 0; i \lt num threads; ++i) {
    t[i] = std::thread(call_from_thread, i);
  }
  std::cout << "Launched from main\n";
  for (int i = 0; i < num_{threads}; ++i) t[i]. join();
 return 0;
}
```
- $\triangleright$  Barrier: all threads use the same mutex for the same region
- Lecture 22 Slide 21  $\triangleright$  Deadlock: two threads block each other by locking two different locks and waiting for each other to finish

Shared memory programming: OpenMP

- $\blacktriangleright$  Mostly based on pthreads
- Available in  $C++$ , C, Fortran for all common compilers
- $\triangleright$  Compiler directives (pragmas) describe *parallel regions*

```
... sequential code ...
#pragma omp parallel
{
  ... parallel code ...
}
(implicit barrier)
... sequential code ...
```
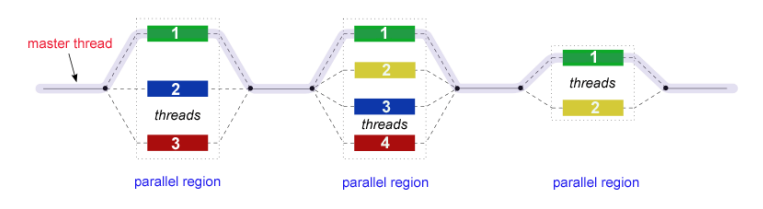

[Source: computing.llnl.gov/tutorials]

## Shared memory programming: OpenMP II

```
#include <iostream>
#include <cstdlib>
void call_from_thread(int tid) {
  std::cout << "Launched by thread " << tid << std::endl;
}
int main (int argc, char *argv[])
{
  int num_threads=1;
  if (argc>1) num_threads=atoi(argv[1]);
  #pragma omp parallel for
  for (int i = 0; i < num_{threads}; ++i)
  {
    call_from_thread(i);
  }
  return 0;
}
```
#### $\triangleright$  compile and link with

g++ -fopenmp -o cppomp cppomp.cxx

Example:  $u = au + v$  und  $s = u \cdot v$ 

```
double u[n],v[n];
#pragma omp parallel for
for(int i=0; i<n ; i++)
    u[i]+=a*v[i];//implicit barrier
double s=0.0;
#pragma omp parallel for
for(int i=0; i<n ; i++)
    s+=u[i]*v[i];
```
- $\triangleright$  Code can be parallelized by introducing compiler directives
- $\triangleright$  Compiler directives are ignored if not in parallel mode
- In Write conflict with  $+$  s: several threads may access the same variable

### Preventing conflicts in OpenMP

 $\triangleright$  Critical sections are performed only by one thread at a time

```
double s=0.0;
#pragma omp parallel for
for(int i=0; i<n ; i++)
#pragma omp critical
{
  s+=u[i]*v[i];}
```
 $\blacktriangleright$  Expensive, parallel program flow is interrupted

## Do it yourself reduction

- $\triangleright$  Remedy: accumulate partial results per thread, combine them after main loop
- $\blacktriangleright$  "Reduction"

```
#include <omp.h>
int maxthreads=omp_get_max_threads();
double s0[maxthreads];
double u[n],v[n];
for (int ithread=0;ithread<maxthreads; ithread++)
   s0[ithread]=0.0;
#pragma omp parallel for
for(int i=0; i<n ; i++)
{
  int ithread=omp get thread num();
  s0[ithread]+=u[i]*v[i];
}
double s=0.0;
for (int ithread=0;ithread<maxthreads; ithread++)
  s+=s0[ithread];
```
## OpenMP Reduction Variables

```
double s=0.0;
#pragma omp parallel for reduction(+:s)
for(int i=0; i<n ; i++)
   s+=u[i]*v[i];
```
In standard situations, reduction variables can be used to avoid write conflicts, no need to organize this by programmer

## OpenMP: further aspects

**double** u[n],v[n]; #pragma omp parallel for **for**(**int** i=0; i<n ; i++) u[i]+=a\*u[i];

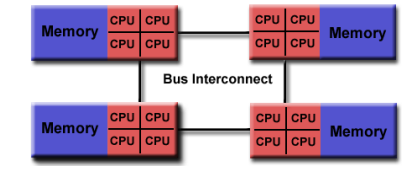

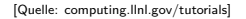

- $\triangleright$  Distribution of indices with thread is implicit and can be influenced by scheduling directives
- In Number of threads can be set via OMP\_NUM\_THREADS environment variable or call to omp\_set\_num\_threads()
- ▶ First Touch Principle (NUMA): first thread which "touches" data triggers the allocation of memory with the processeor where the thread is running on

### Parallelization of PDE solution

$$
\Delta u = f \, \text{in}\Omega, \qquad \qquad u|_{\partial \Omega} = 0
$$
\n
$$
\Rightarrow u = \int_{\Omega} f(y)G(x, y)dy.
$$

- $\triangleright$  Solution in  $x \in \Omega$  is influenced by values of f in all points in  $\Omega$
- $\triangleright$   $\Rightarrow$  global coupling: any solution algorithm needs global communication

## Structured and unstructured grids

#### Structured grid

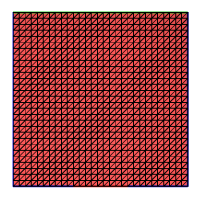

- $\blacktriangleright$  Easy next neighbor access via index calculation
- $\blacktriangleright$  Efficient implementation on SIMD/GPU
- $\triangleright$  Strong limitations on geometry

#### Unstructured grid

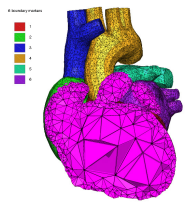

[Quelle: tetgen.org]

- $\blacktriangleright$  General geometries
- $\blacktriangleright$  Irregular, index vector based access to next neighbors
- $\blacktriangleright$  Hardly feasible fo SIMD/GPU

### Stiffness matrix assembly for Laplace operator for P1 FEM

$$
a_{ij} = a(\phi_i, \phi_j) = \int_{\Omega} \nabla \phi_i \nabla \phi_j \, dx
$$

$$
= \int_{\Omega} \sum_{K \in \mathcal{T}_h} \nabla \phi_i |_{K} \nabla \phi_j |_{K} \, dx
$$

Assembly loop: Set  $a_{ii} = 0$ . For each  $K \in \mathcal{T}_h$ : For each  $m, n = 0...d$ :

$$
s_{mn} = \int_K \nabla \lambda_m \nabla \lambda_n \, dx
$$

$$
a_{j_{dof}(K,m),j_{dof}(K,n)} = a_{j_{dof}(K,m),j_{dof}(K,n)} + s_{mn}
$$

## Mesh partitioning

Partition set of cells in  $\mathcal{T}_h$ , and color the graph of the partitions.

Result:  $C$ : set of colors,  $P_c$ : set of partitions of given color. Then:  $\mathcal{T}_h = \bigcup_{c \in \mathcal{C}} \bigcup_{p \in \mathcal{P}_c} p$ 

- $\blacktriangleright$  Sample algorithm:
	- $\triangleright$  Subdivision of grid cells into equally sized subsets by METIS (Karypis/Kumar)  $\rightarrow$  Partitions of color 1
	- $\triangleright$  Create separators along boundaries  $\rightarrow$  Partitions of color 2
	- $\triangleright$  "triple points"  $\rightarrow$  Partitions of color 3

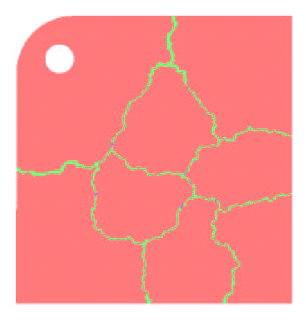

## Parallel stiffness matrix assembly for Laplace operator for P1 FEM

Set  $a_{ii} = 0$ . For each color  $c \in \mathcal{C}$  $#$ pragma omp parallel for For each  $p \in \mathcal{P}_c$ : For each  $K \in p$ : For each  $m, n = 0...d$ :  $s_{mn} = \int_K \nabla \lambda_m \nabla \lambda_n \, dx$  $a_{i_{dot}(K,m),j_{dot}(K,n)}+=s_{mn}$ 

- $\blacktriangleright$  Prevent write conflicts by loop organization
- $\triangleright$  No need for critical sections
- $\triangleright$  Similar structure for Voronoi finite volumes, nonlinear operator evaluation, Jacobi matrix assembly

### Linear system solution

 $\blacktriangleright$  Sparse matrices

- $\triangleright$  Direct solvers are hard to parallelize though many efforts are undertaken, e.g. Pardiso
- $\blacktriangleright$  Iterative methods easier to parallelize
	- $\triangleright$  partitioning of vectors  $+$  coloring inherited from cell partitioning
	- $\triangleright$  keep loop structure (first touch principle)
	- $\blacktriangleright$  parallelize
		- $\blacktriangleright$  vector algebra
		- $\blacktriangleright$  scalar products
		- $\blacktriangleright$  matrix vector products
		- $\blacktriangleright$  preconditioners